# **Macro and Sample Source Code To Wrap Character Variable Text Conditionally on Two Lines Within DATA \_Null\_-generated Report Column(s).**

Robert Andresen, Sergeantsville, New Jersey

# **ABSTRACT**

The wrap macro requires knowledge of base SAS @ software Data \_Null \_processing, SAS functions, and SAS Macro Language, and can be utilized anywhere that Base SAS and SAS Macro Language are available. Macro design assumes that report generation uses a DATA Null to write one observation per line in multiple columns, and that some character variable values are accommodated on two lines, rather than one, within a column.

The programmer can store the macro in a macro library or copy it into a program. When invoking the macro, the programmer supplies parameters, such as the width of the column, the character variable to "wrap", and whether to indent the second line. If the text cannot fit within the column, the macro sets a flag to so indicate. and divides the text between two programmer-supplied variables whose length equals the column width. After filling the first variable, the macro assigns the overflow (splitting the text at a space or dash) to the second variable. The progammer uses the macro flag value to conditionally write the observation variables on two report lines, instead of one, if necessary.

The macro can be invoked for multiple columns and their associated character variables within the same observation.

### **INTRODUCTION**

**If the** length of the character variable value exceeds the report column width, the wrap macro splits the text as close to the end of the column as possible searching for programmer-supplied characters, such as a blank space, dash, or slash, at which to initiate the break. Two programmer-named variables store the initial text portion and the overflow, enabling the text to be "wrapped" onto two report lines within the same report column, instead of truncating the value. For multiple character variables and their associated columns, multiple invocations are possible simultaneously within the same observation. The macro design assumes that the longest value of the character variable can fit on two lines of a report column. Otherwise, truncation occurs. Implementing the macro into DATA Null source code is straightforward.

Following is the macro source code, a description of the parameters passed to the macro upon invocation, a

sample data set, program, and output, as well as usage comments.

## **MACRO SOURCE CODE**

```
ZMACRO WRAP (WRAPFLG, LONGVAR, SPLIT_ON ,WVI ,WV2, COL_LEN ,
             INDENT);
 LENGTH &WRAPFLG $1;
ENDPOS=O;
 IF LENGTH (&LONGVAR) > &COL_LEN THEN
   00;
     &wRAPFLG='y ';
     LENGTH &WVl &WV2 $ &COL_LEN ;
     ENDPOS=&COL_LEN -
     INDEXC(REVERSE(SUBSTR (L?LONGVAR,1,&COL_LEN )),
             &SPL IT_ON );
     &WVl =SUBSTR(&LONGVAR, 1,ENDPOS) ;
     IF "&INDENT"="Y" THEN
       &WV2=' 'IILEFT(SUBSTR(&LONGVAR, ENOPOS+l ));
     ELSE &WV2=LEFT(SUBSTR( &LONGVAR, ENDPOS+1 ));
END;<br>MEND;
        %*WRAP(WRAPFLG, LONGVAR, SPLIT_ON, WV1, WV2,
                COL_LEN, INDENT);
```
Macro positional parameters are:

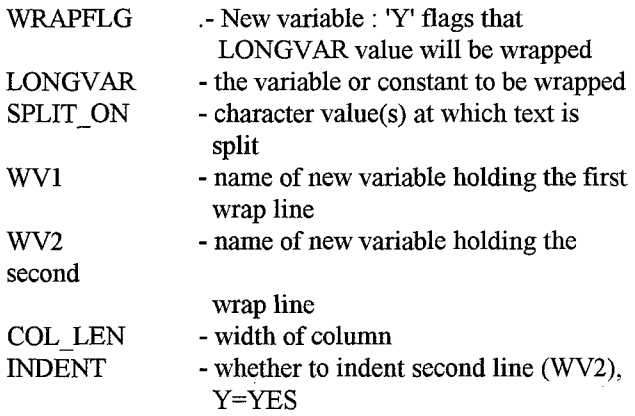

Non-macro variable is :

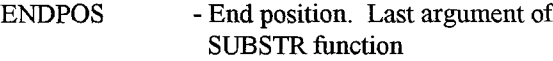

Note :

- 1) wrapflg, wv1,  $\&$  wv2 variable names should not be the names of existing variables, otherwise data values can be overwritten.
- 2) if the indent option is used, the use of SAS \$CHARW. format in the PUT statement insures that the leading blank in the 2nd line (wv2) prints
- 3) for multiple invocations of wrap in a report, use different variable names for wrapflg, wv1,  $&$  wv2 for

each invocation so that a unique wrapflg variable associates with each variable to be wrapped

### **SAMPLE DATA**

DATA TST; INPUT CV \$CHAR41.;  $CV2=CV;$  $cv3=cv;$ CARDS; NOW IS THE TIME FOR ALL GOOD MEN A QUICK BROWN FOX JUMPS OVER THE LAZY DOG COCA-COLA HITS THE SPOT A STITCH IN TIME SAVES NINE WE HAVE NOTHING TO FEAR - BUT FEAR ITSELF ONE TWO THREE FOUR FIVE SIX IN GOD WE TRUST 123 W 55TH STREET, SUITE 7000 ANTIDISESTABLISHMENTARIANISM

### RUN:

### **SAMPLE SOURCE CODE**

DATA NULL ; SET TST END=EOF; FILE PRINT; RETAIN COL1 5 COL2 19 COL3 39 COL4 67 ; %WRAP(WRAPFLG,CV," -/",WVA1,WVA2,15,Y);<br>%WRAP(WRAPFLG,CV," -/",WVA1,WVA2,20,); %WRAP(WRAPFLG3,CV3," -/",WVC1,WVC2,25,Y); IF  $N=1$  THEN  $\overline{D}\overline{O}$ ; PUT aCOL2 'PRINTING REPORT COLUMNS USING WRAP MACRO';  $-1;$ PUT: PUT a (COL2-3) '|' a (COL3-3) '|' a (COL4-3)  $\cdot$ | $\cdot$  a; PUT aCOL2 'COL WIDTH 15' acol3 'COL WIDTH 20'

```
aCOL4 'COL WIDTH 25' ;
    PUT a (COL2-3) \cdot | a (COL3-3) \cdot | a (COL4-3)
11a;PUT aCOL1 'OBS'
         acol2 '(INDENT)'
         aCOL3 '(NO INDENT)'
        acol4 '(INDENT)';
    PUT a (COL2-3) '|' a (COL3-3) '|' a (COL4-3)
11a:PUT aCOL1 6*1-1
         acoL2 15*1-1
         acoL3 20*1-1
         ACOL4 25*1 - 1;END:
PUT a (COL2-3) '|' a (COL3-3) '|' a (COL4-3) '|'
IF WRAPFLG = 'Y' OR WRAPFLG2 = 'Y' OR WRAPFLG3 = 'Y'
THEN
  DO;
    PUT a (COL2-3) \vert \cdot \vert a (COL3-3) \vert \cdot \vert a (COL4-3)
1|1a:IF WRAPFLG = 'Y' THEN PUT aCOL2 WVA1 $CHAR15.a;
    IF WRAPFLG2= 'Y' THEN PUT aCOL3 WVB1 $CHAR20.a;
    IF WRAPFLG3= 'Y' THEN PUT aCOL4 WVC1 $CHAR25.a:
    PUT;
     IF WRAPFLG = 'Y' THEN PUT aCOL2 WVA2 $CHAR15.a:
                           PUT aCOL2 CV $CHAR15.a;
       ELSE
     IF WRAPFLG2= 'Y' THEN PUT aCOL3 WVB2 $CHAR20.a;
       ELSE
                           PUT aCOL3 CV2 $CHAR20.a.
     IF WRAPFLG3= 'Y' THEN PUT aCOL4 WVC2 $CHAR25.a;
                          PUT aCOL4 CV3 $CHAR25.a;
       ELSE
    PUT a (COL2-3) '|' a (COL3-3) '|' a (COL4-3)
11.9;PUT aCOL1 NWORDS6. ;
  END;
ELSE
  DO;
    PUT a (COL2-3) '|' a (COL3-3) '|' a (COL4-3)
1|1 a;
    PUT aCOL1 N
                       WORDS6.
        acors cv
                      $CHAR15.
        acoL3 cv2
                      $CHAR20.
        acoL4 cv3
                      $CHAR41. ;
  END;
RUN;
```
÷.

### **SAMPLE OUTPUT**

#### The SAS System PRINTING REPORT COLUMNS USING WRAP MACRO -------------------------------

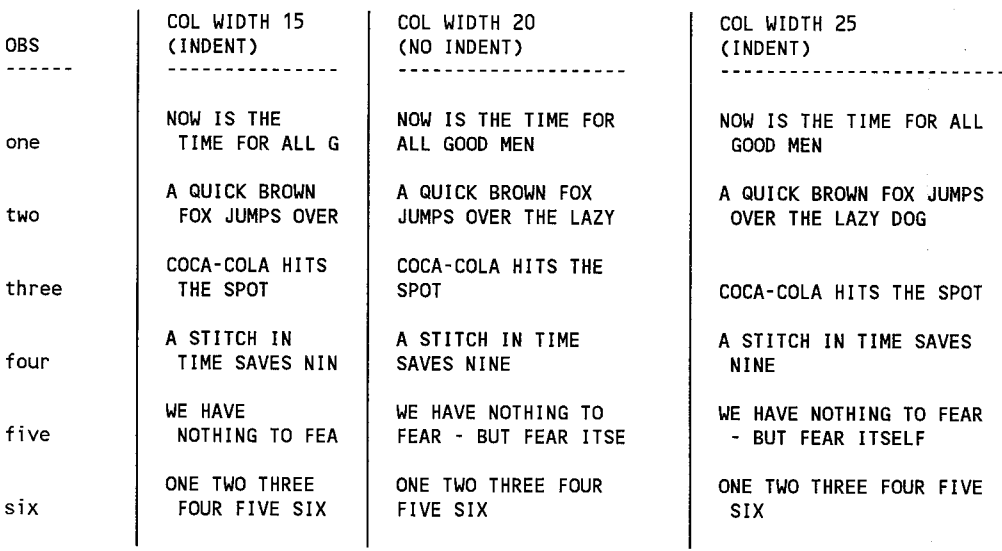

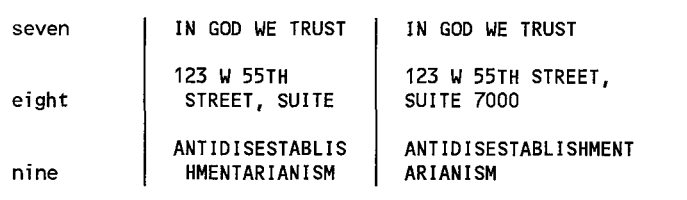

# **USAGE NOTES**

1. Observation three exemplifies wrapping of "COCA-COLA HITS THE SPOT" in the first two columns, but not in the third column, which can accommodate the full text without wrapping to a second line.

2. Observation seven, "IN GOD WE TRUST", fits without wrapping in all three columns, and consequently requires only one report line.

3. "ANTIDISESTABLISHMENTARIANISM", observation nine, contains none of the split characters, and consequently is wrapped at the end of the column width.

4. note that in column 1 (width= 15), many of the text values are longer than thirty characters. Thus, text truncation occurs after the second report line fills.

5. Although not shown in the example, when "lines left" or "line" values trigger page breaks, the value may need to be decreased by one, recognizing that a single observation may generate two report lines, instead of one.

6. A program that produces address labels, could use the wrap macro to write two street address lines conditionally, using a comma as the split character. Observation eight, for example, would wrap "SUITE 7000" onto line two.

@ SAS software is a registered trademark of SAS Institute Inc. in the USA and other countries. @ indicates USA registration.

Robert Andresen, Seven Lambert Road, Stockton, New Jersey 08559, (609) 397-8054.

**IN GOD WE TRUST**

**123 w 55TH STREET, SUITE 7000**

**ANTIDISESTABLISHMENTARIAN ISM**